# First Order Logic and Relational Databases

Quincy Alston

## Logical Statements on Sets

A theory **T** is a set of first order logical sentences

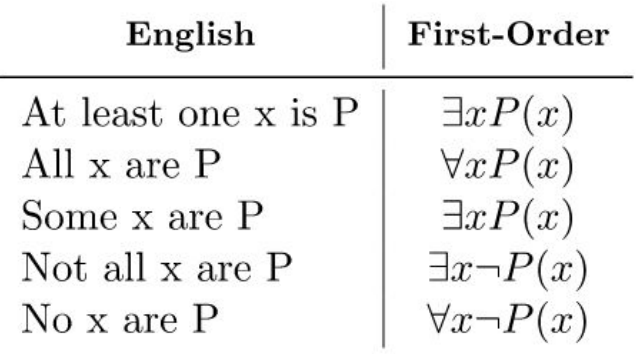

Image: Baeldung

Satisfaction relation: ⊨

A theory is satisfiable if there exists a model which satisfies all sentences in the theory i.e. **M**⊨**T**

## Logical Statements on Sets

A theory **T** is a set of first order logical sentences

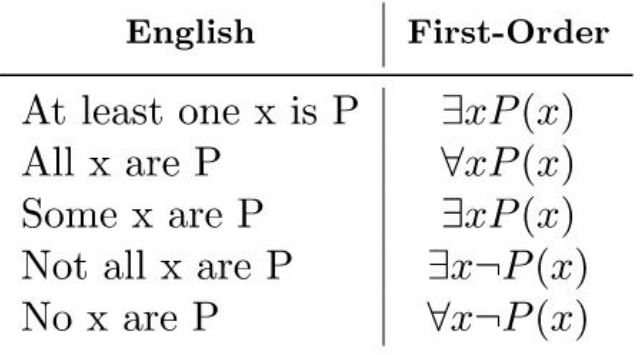

Image: Baeldung

Satisfaction relation: ⊨

A theory is satisfiable if there exists a model which satisfies all sentences in the set **T** i.e. **M**⊨**T**

Define a set in a model **M**  $\Phi$ [M]={a∈M| M= $\Phi$ (a)}

## Relational Databases

### ● Logic

- "Data set"; Set is the universe
- Predefined relationships on said set
- Relational
	- Set of data points that we are interested in
	- Only the points for which the relation is true
	- Universe: The disjoint union of the data types

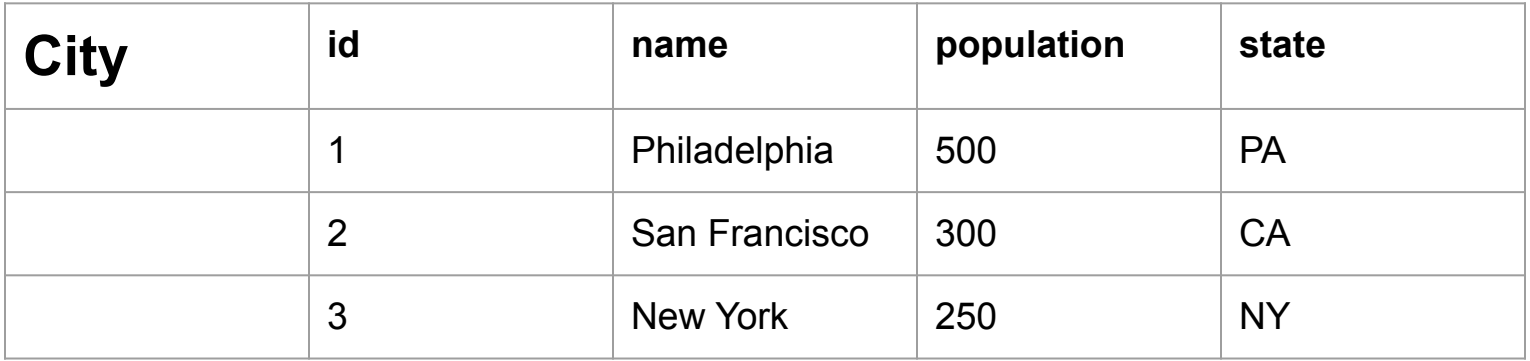

Define a function **City** mapping to true or false

**City**("Philadelphia", 500, PA) is true

**City**("New York", 300, PA) is false

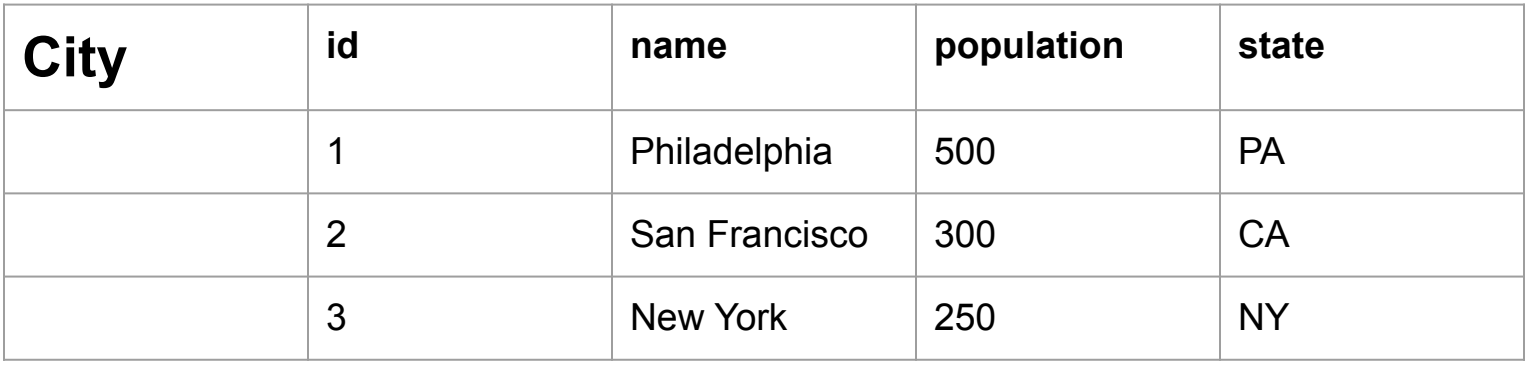

## **SQL**

- Programming language "Structured Query Language"
- Manipulation of/queries on relational databases
- SELECT: return columns on condition, \* denotes every column
- FROM: points the table which we would like to query
- WHERE: condition on which to return columns
- IN: equivalent of logical or statements

## Logical Projection

- Sets **X,Y**
- Product of sets **V=X×Y** of the form **(x,y)**
- Projection Function **Px** takes **X×Y** → **X** s.t. **Px(x,y)=x**
- Logical Function **(x)**≔∃**y**,**(x,y)**⋵**V**

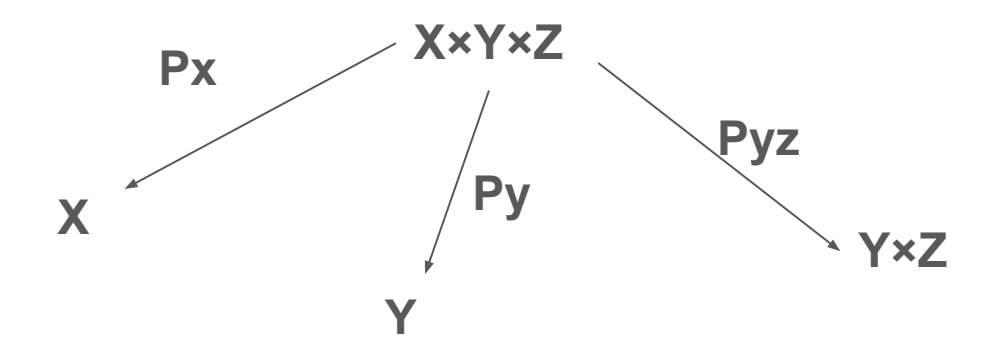

- SELECT: return columns on condition, \* denotes every column
- FROM: points the table which we would like to query
- WHERE: condition on which to return columns
- IN: equivalent of logical or statements

#### SELECT \* FROM City

#### Return all columns from the table "City" on the condition TRUE

(x,y,z)≔**City(x,y,z)**

#### SELECT \* FROM City

Return all columns from the table "City"

(x,y,z)≔**City(x,y,z)**

SELECT name FROM City

Return name from the table "City"

(x)≔∃y,∃z,**City(x,y,z)**

#### SELECT name FROM City WHERE state="CA"

Return name from the table "City" on the condition state is "CA"

$$
\Phi(x) = \exists y, \exists z, \text{City}(x, y, z) \land (z = "CA")
$$

#### SELECT name FROM City WHERE state="CA"

Return name from the table "City" on the condition state is "CA"

$$
\varPhi(x) = \exists \ y, \ \exists \ z, \text{City}(x, y, z) \land (z = "CA")
$$

#### SELECT name FROM City WHERE state IN ("CA", "PA")

Return name from the table "City" on the condition state is "CA" or "PA"

$$
\Phi(x) = \exists y, \exists z, \text{City}(x, y, z) \land ((z = "CA") \lor (z = "PA")
$$

## Join

- We use JOIN to combine rows from two or more tables
- Often JOIN is used with ON to specify a condition on which rows should be joined

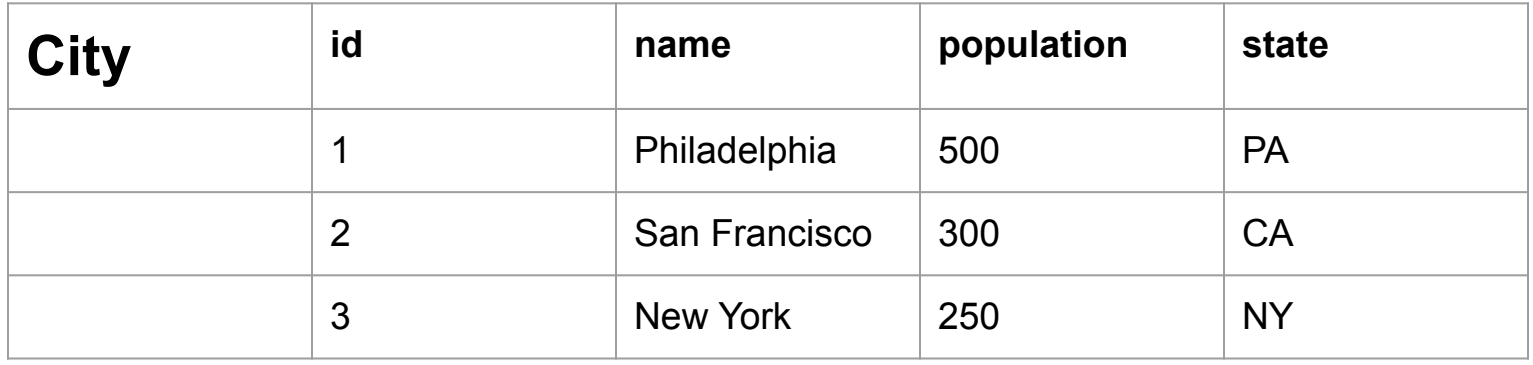

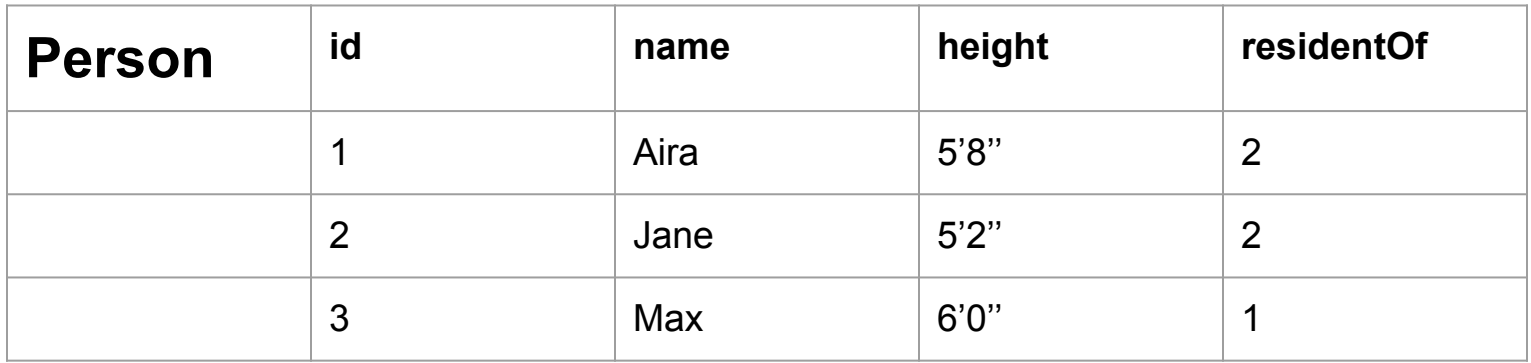

#### SELECT Person.name FROM City JOIN Person ON Person.residentOf = CIty.id WHERE City.name = "Philadelphia"

Join the rows from City and Person where City id and Person residentOf are the same. Then Return Person name from the table Person only where City name is Philadelphia.

(x)≔∃**u**,∃**y**,∃**z,Person(x,u)**⋀**City("**Philadelphia**",y,z)**⋀**(z="CA")**

#### SELECT name FROM City WHERE state="CA" AND population > 200

Return name from the table "City" on the condition state is "CA" and the population is above 200

$$
\Phi(x) = \exists y, \exists z, \text{City}(x, y, z) \land (z = "CA") \land (200 < y)
$$